#### Rättningspolicy för kursen MVE100 2020

Till skillnad från andra matematikkurser består examinationen (för de allra flesta, se också punkten examination nedan) av enbart inlämningsuppgifterna. Därmed ställer vi i denna kurs mycket höga krav vad gäller redovisning och noggrannhet. Det är därför av största betydelse att du läser igenom detta dokument.

Dokumentet består av två delar. Den första går igenom regler och riktlinjer, medan den andra behandlar några exempel som illustrerar vanligt förekommande misstag.

# 1 Regler och riktlinjer

#### Regler:

- 1. All inlämning sker digitalt via Canvas.
- 2. Om man får retur har man endast ett (!) tillfälle på sig att rätta till bristerna. Denna retur måste lämnas in senast 10e april 2020.
- 3. Om man missar deadline räknas inlämningen som en retur.
- 4. Frågor om rättning skall mailas till Olof Giselsson (olofgi@chalmers.se).
- 5. Om inget annat anges skall man lösa alla uppgifter med metoder vi gått igenom i kursen.

## Examination:

Examinationen består av fem inlämningsuppgifter. Följande gäller för de olika betygen:

- 1. För betyg 3 måste alla basuppgifterna vara godkända. Om man lyckats lösa 4 av 5 inlämningsuppgifter, och den sista inlämningen bedöms ligga nära gränsen för godkänt så får man en "bonus" chans att göra en retur på den kvarvarande uppgiften.
- 2. För betyg 4 skall alla grunduppgifter och alla överbetygsuppgifter vara lösta. Alla returer måste vara inskickade senast 18 mars (10e april gäller alltså inte för överbetyg).
- 3. För betyg 5 skall alla krav för betyg 4 vara uppfyllda, och dessutom måste en tentamen skrivas med gott resultat. För att skriva denna tentamen anmäler man sitt intresse direkt till Erik via mail. Tid och datum bestäms i samförstånd av de som anmäler sitt intresse.

## FAQ:

1. Josefin missar deadline och vill lämna in en inlämning tre dagar för sent. Får hon det?

Svar: Ja, men lösningen måste då vara perfekt då hon redan "brännt" sin chans att få åtgärda fel, se punkt 3 under rubriken "Regler" ovan.

2. Kalle klarar tre av inlämningarna men hinner inte med att göra alla fem innan 10e april. Vad händer med Kalle?

Svar: Kalle får vänta tills nästa år. Då kan han ansöka om att tillgodogöra sig de tre klara inlämningarna, men får börja om på de två som finns kvar. Typiskt kommer Kalles ansökan att godkännas, men det går inte att lova detta då t.ex. kurser förändras och examinatorer byts ut.

3. Lena blev inte godkänd under året och hon behöver ha kursen klar för att kunna söka till Masterprogrammet X. Måste hon verkligen vänta tills nästa år?

Svar: Ja. Lena kan söka dispens för kurser som ingår i mastersprogrammen. När Lena året efter fått godkänt på MVE100 så kan hon nu söka in på Mastersprogrammet X och tillgodoräkna sig de kurser hon läst på dispens.

4. Martin har jobbat hårt med sin inlämningsuppgift men fick retur på 1c med enbart kommentaren "detta resultat är felaktigt". Martin blir irriterad över bristen på detaljerad feedback om vad som är fel och hur detta skall åtgärdas.

Kommentar: Vi har stor förståelse för Martins frustration. Problemet är att inlämningsuppgifterna är själva examinationen. Att berätta för Martin hur han skall lösa uppgiften är som att ge Martin facit till en tenta som han skriver. Mängden feedback man kan få är alltså ytterst begränsad! Det går dock alldeles utmärkt att diskutera med någon av lärarna för tips om vad man måste läsa på.

## Riktlinjer för skrivande:

- 1. Tänk på inlämningsuppgifterna som projektuppgifter.
- 2. Alla logiska steg skall tydligt vara redovisade i texten. Tänk er att lösningarna skall vara skrivna på ett sådant sätt att om ni lämnade dom till en klasskamrat som ännu inte gjort uppgiften så skall denne lätt kunna följa kalkylerna och förstå lösningsgången.
- 3. Alla resultat (dvs, numeriska värden på parametrar, plottar etc) från Matlab-körningar (eller annan programvara) skall vara infogade i huvudtexten och får ej förekomma i appendix.
- 4. Själva koden från Matlab-körningen måste bifogas i ett appendix. Hänvisningar till relevant del av koden skall finnas i huvudtexten.
- 5. Alla lösningar skall skrivas i Latex eller Word och måste skickas in i pdf format (OBS, skriver du i Word måste du konvertera till pdf) som en enda fil. Inlämning sker genom att filen laddas upp i Canvas.
- 6. Alla lösningar måste ha titel:

MVE100\_förochefternamn\_inl\_x.pdf

där x är numret på inlämningsuppgiften.

7. Alla inlämningsuppgifter skall vara tydligt markerade med namn och personnummer.

#### Riktlinjer för samarbete:

Diskussioner uppmuntras men avskrivningar beivras!

- 1. Samarbete är tillåtet, men lösningarna måste skrivas individuellt. Avskrivningar underkänns.
- 2. Låna aldrig ut dina lösningar. Om man blir påkommen med att inneha någon annans lösningar blir man omedelbart rapporterad till disciplinnämnden. I en sådan anmälan kommer även personen som lånat ut sina inlämningar att ingå.

## 2 Några exempel

I detta avsnitt listar vi några hypotetiska exempel på vanliga misstag som leder till (i många fall onödiga) returer.

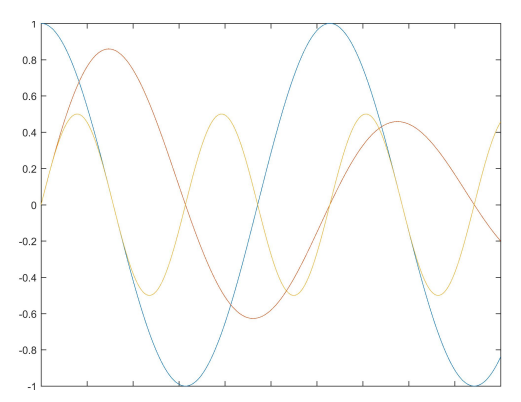

1. Adam gör en plot som ser ut såhär:

Det finns flera problem med Adams plot. För det första har Adam inte med någon förklaring vad vi ser på axlarna. Dessutom kommer en printad version av denna graf vara i princip omöjlig att läsa av då figuren är liten och linjerna tunna. Kom ihåg att rättaren ofta är tvungen att printa för att kunna ge skriftlig feedback.

Om Adam gör figuren större och dessutom gör linjerna lite tjockare (kommandot LineWidth i Matlab är bra att känna till) så blir rättaren mycket gladare. Kommandona xlabel,ylabel och legend kan också vara till nytta.

2. Bella plottar kurvan  $e^{-t/10}\cos(t)$ :

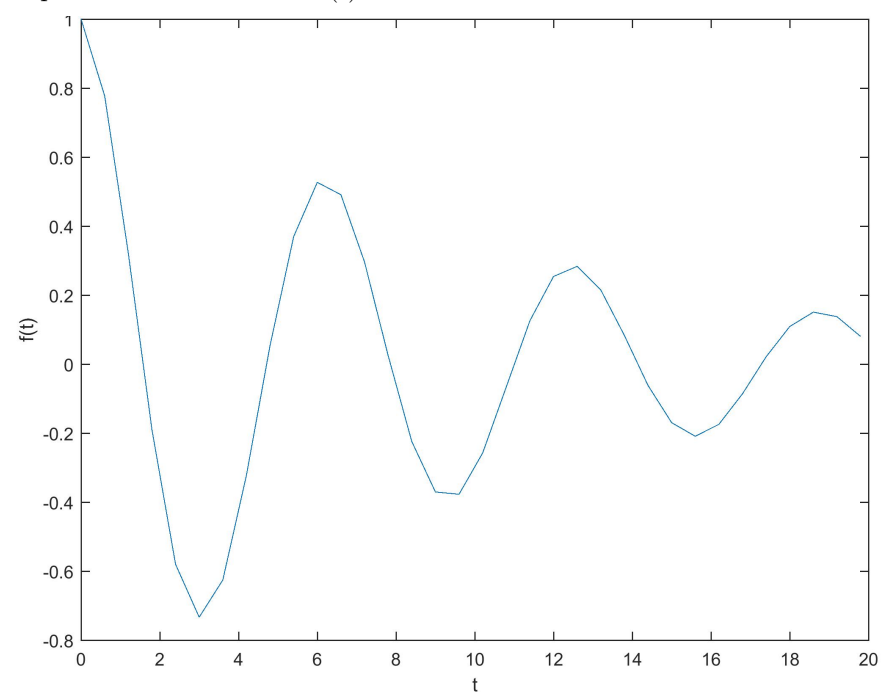

Bella har använt en alldeles för dålig upplösning av t. Kurvan  $e^{-t/10}\cos(t)$ är oändligt deriverbar, men Bellas plot ser ut som ett hackigt monster. Plottens utseende är ofysikaliskt och rättaren blir missnöjd.

3. Carl redovisar en deluppgift med att enbart skriva "se Matlabkod i appendix".

Carl får en omedelbar retur då Carl brutit mot riktlinje nummer 2.

4. Diana skall beräkna en funktion både för hand och med hjälp av Matlab. Hon redovisar resultatet från handberäkningen och skriver "det blev samma i Matlab"

Diana får retur då hon brutit mot riktlinje 3. Diana måste såklart redovisa resultatet från Matlab i texten. Lämpligtvis kopierar man svaret från Matlab rakt in i texten (kommandot "verbatim" i latex är användbart, googla detta).

5. Emil har i uppgift att beräkna värdet på en konstant med noggranhet 10<sup>−</sup><sup>7</sup> . Han gör detta i Matlab och anger svaret 2.34.

Rättningspolicy för kursen MVE100 (2020). 5

Emil har beräknat något med 7 siffrors noggrannhet och redovisat med två siffrors noggrannhet. Vad är då vitsen med att beräkna med den högre graden av noggrannhet? Inte OK.